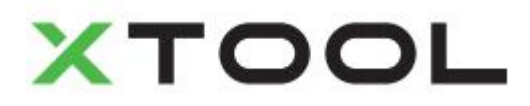

#### **Manuel d'utilisation du purificateur de fumée de**

**bureau**

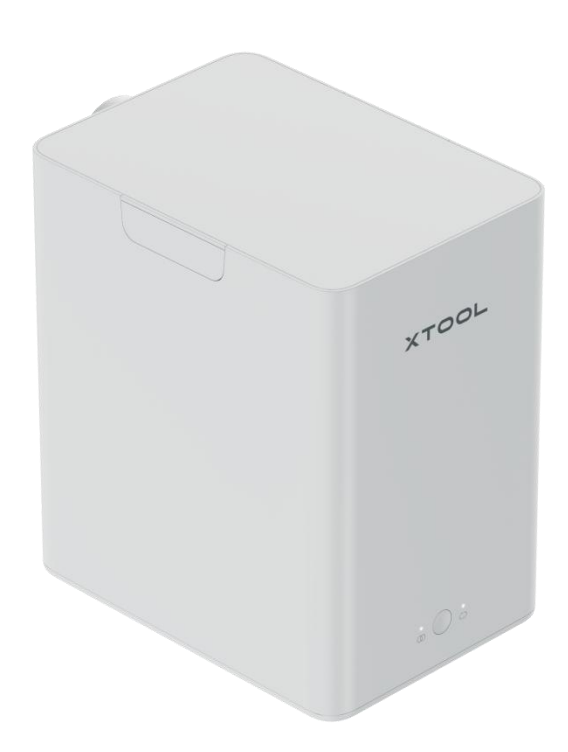

# **Contenu**

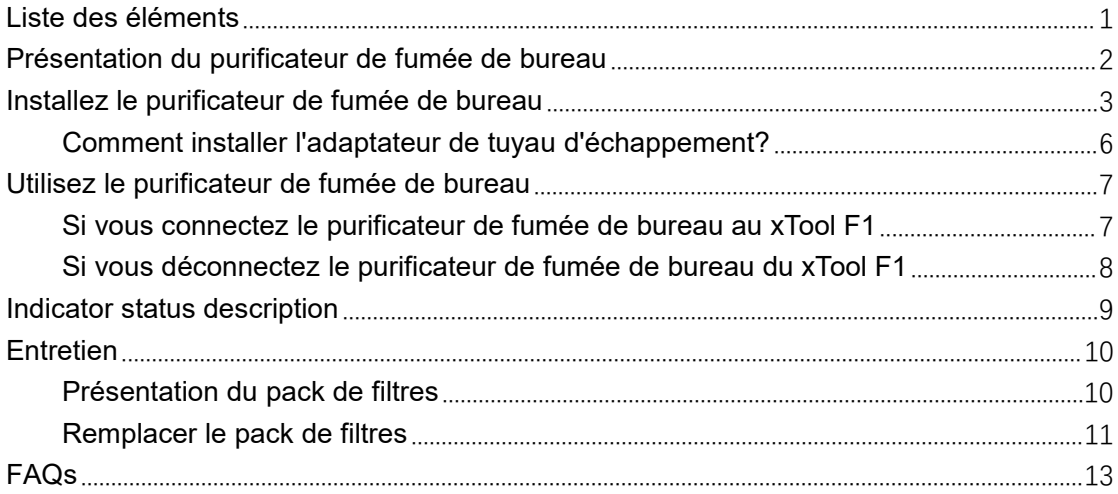

# <span id="page-2-0"></span>**Liste des éléments**

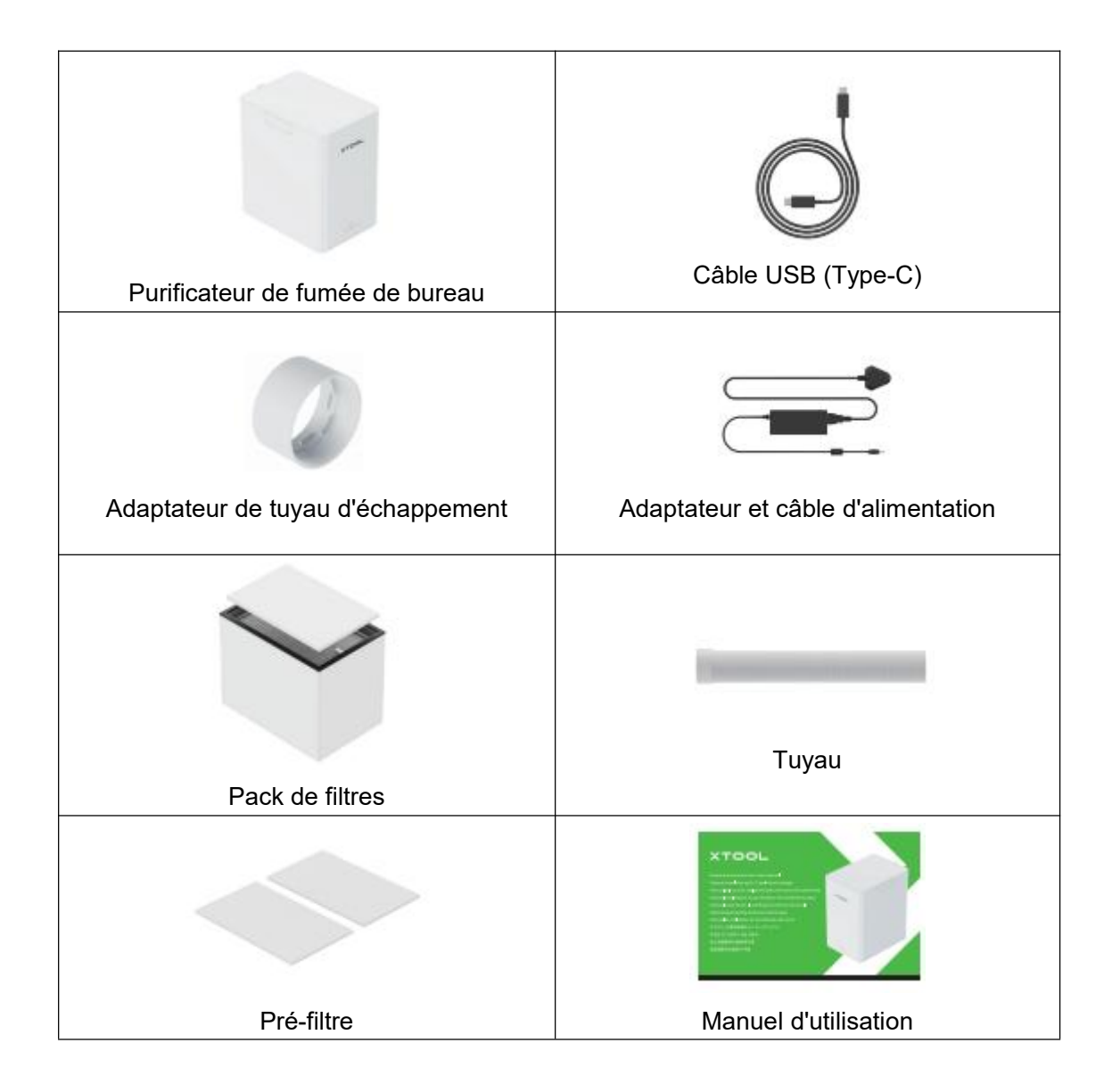

# <span id="page-3-0"></span>**Présentation du purificateur de fumée de bureau**

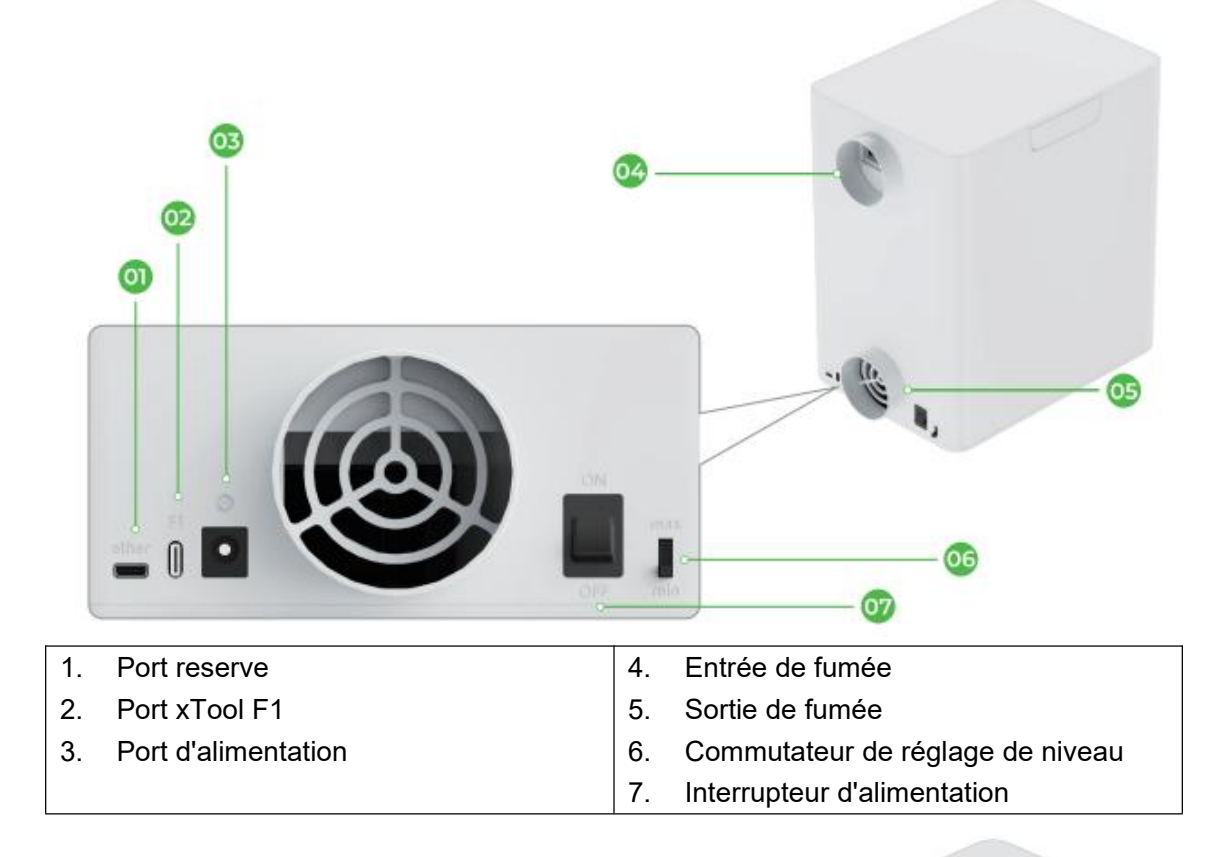

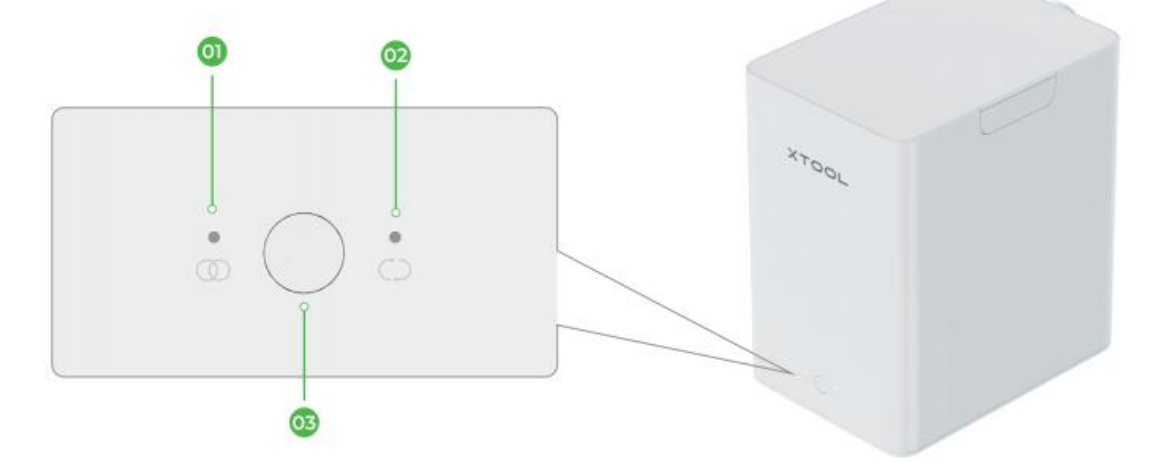

- 1. Voyant du mode de l'unifié
- 2. Voyant du mode constant
- 3. Bouton

# <span id="page-4-0"></span>**Installez le purificateur de fumée de bureau**

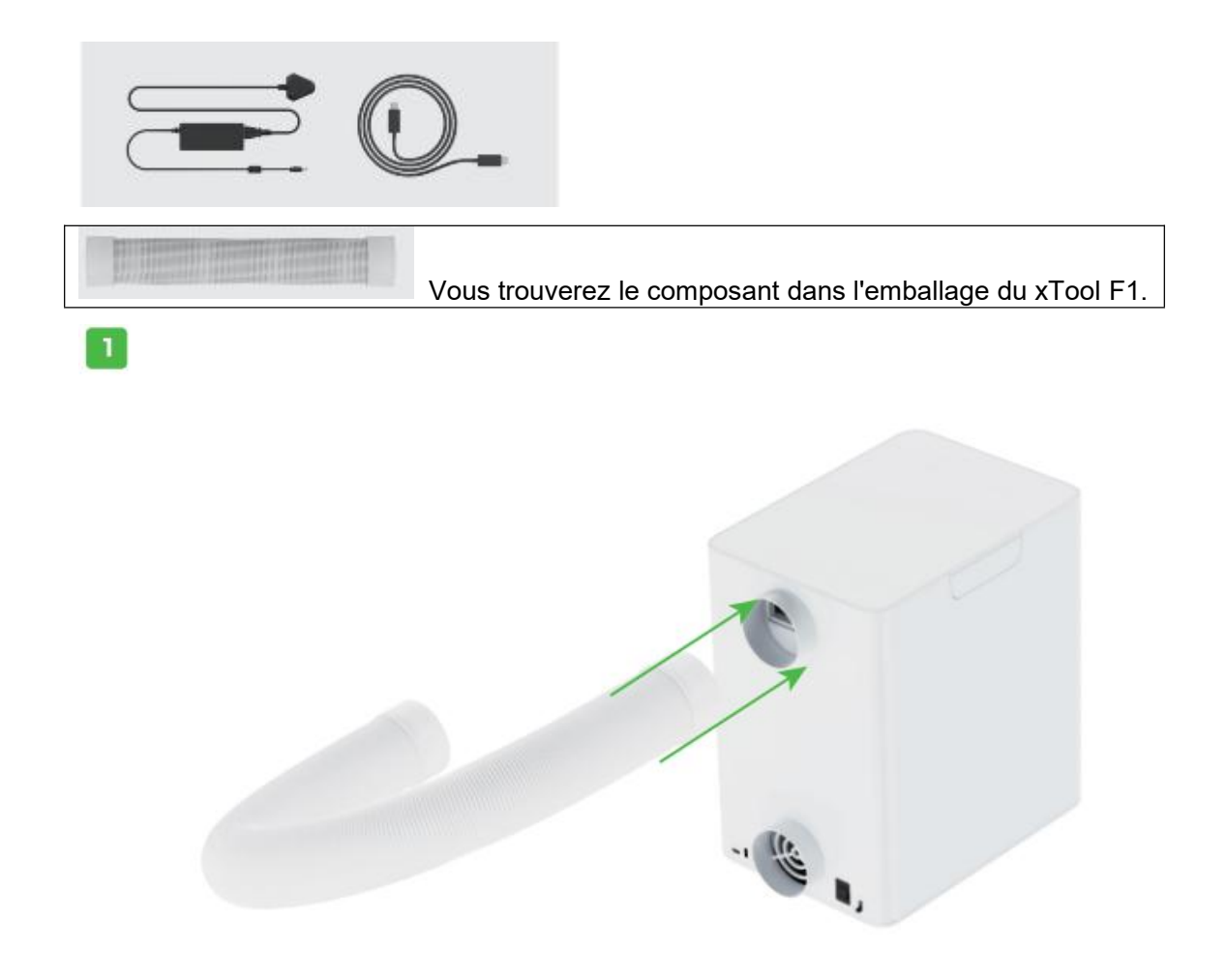

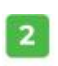

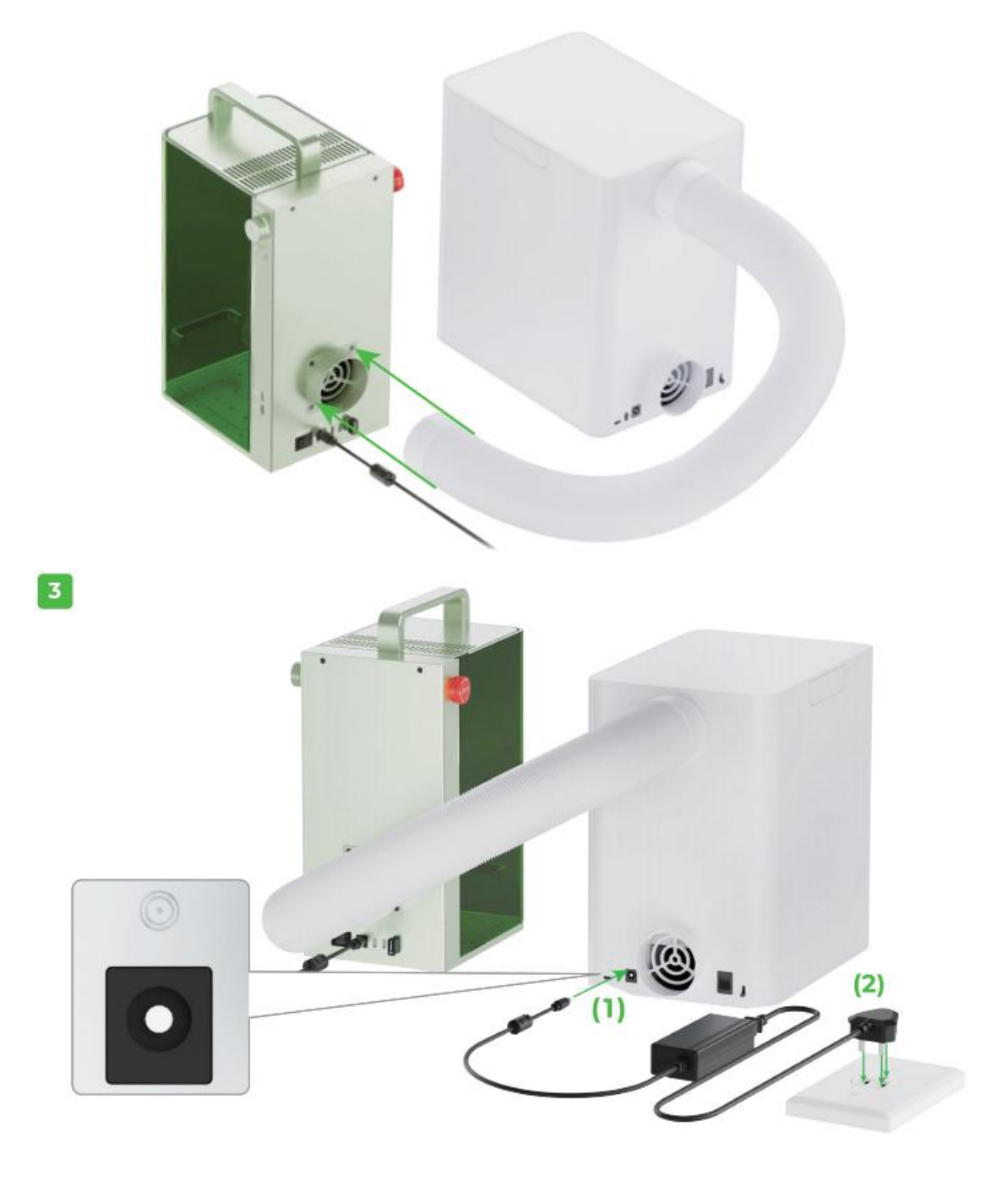

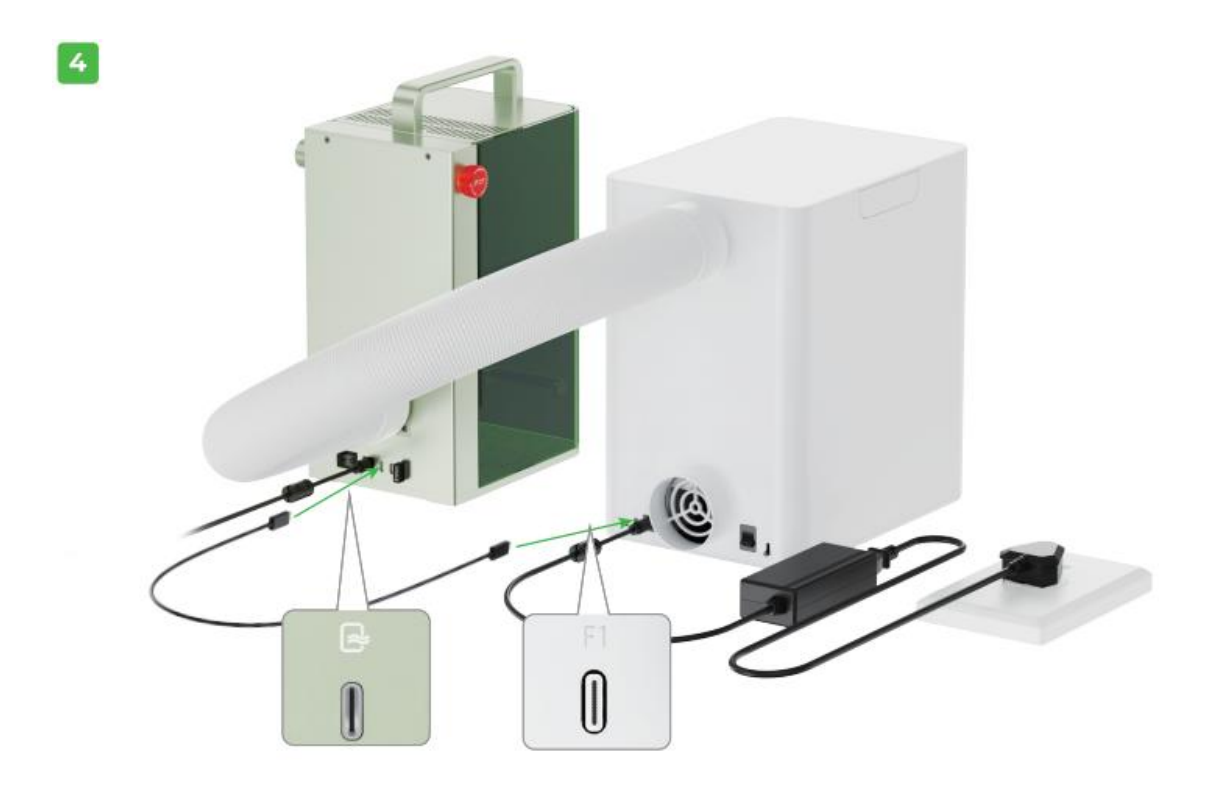

 $\overline{\mathbf{5}}$ 

Vous pouvez choisird'installer le tuyau fourni avec le purificateur de fumée de bureau, selon le besoin.

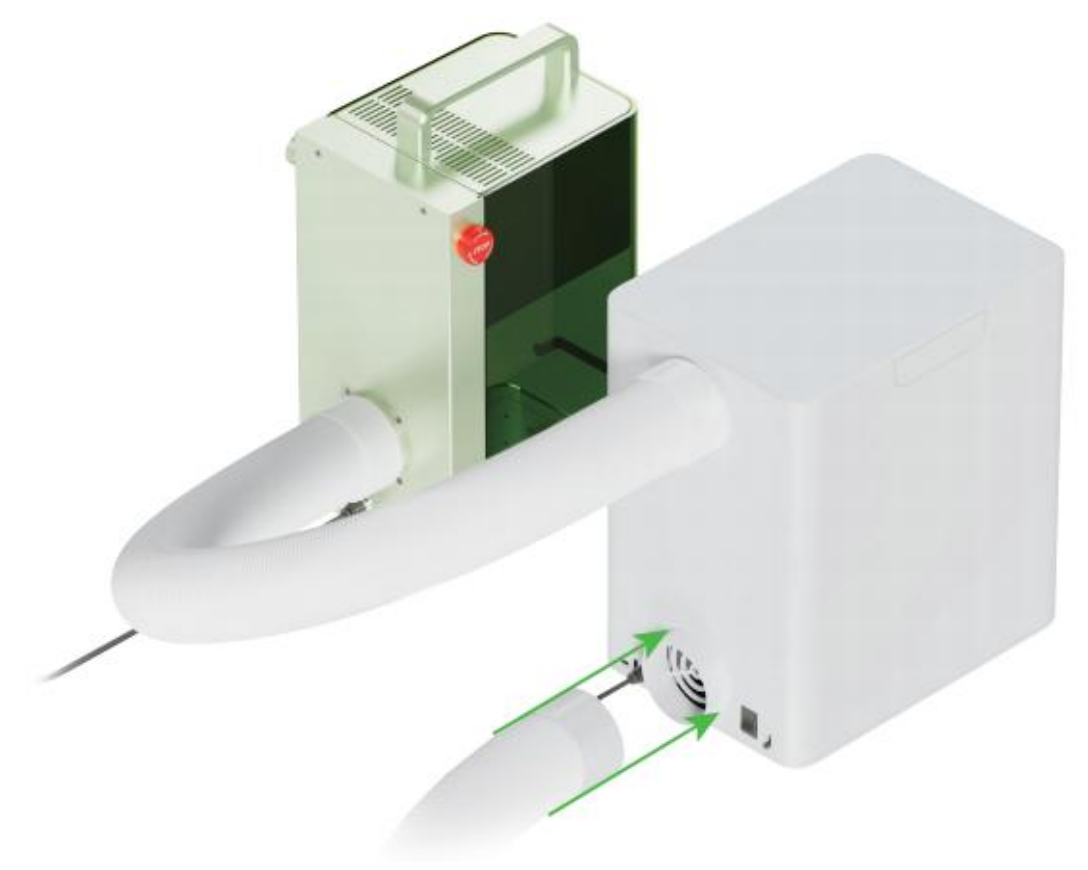

#### <span id="page-7-0"></span>**Comment installer l'adaptateur de tuyau**

#### **d'échappement?**

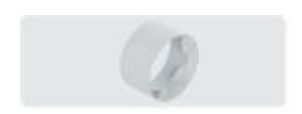

Pour installer l'adaptateur de tuyau d'échappement, étirez d'abord l'extrémité du tuyau et resserrez l'adaptateur sur le tuyau, dans le sens des aiguilles d'une montre.

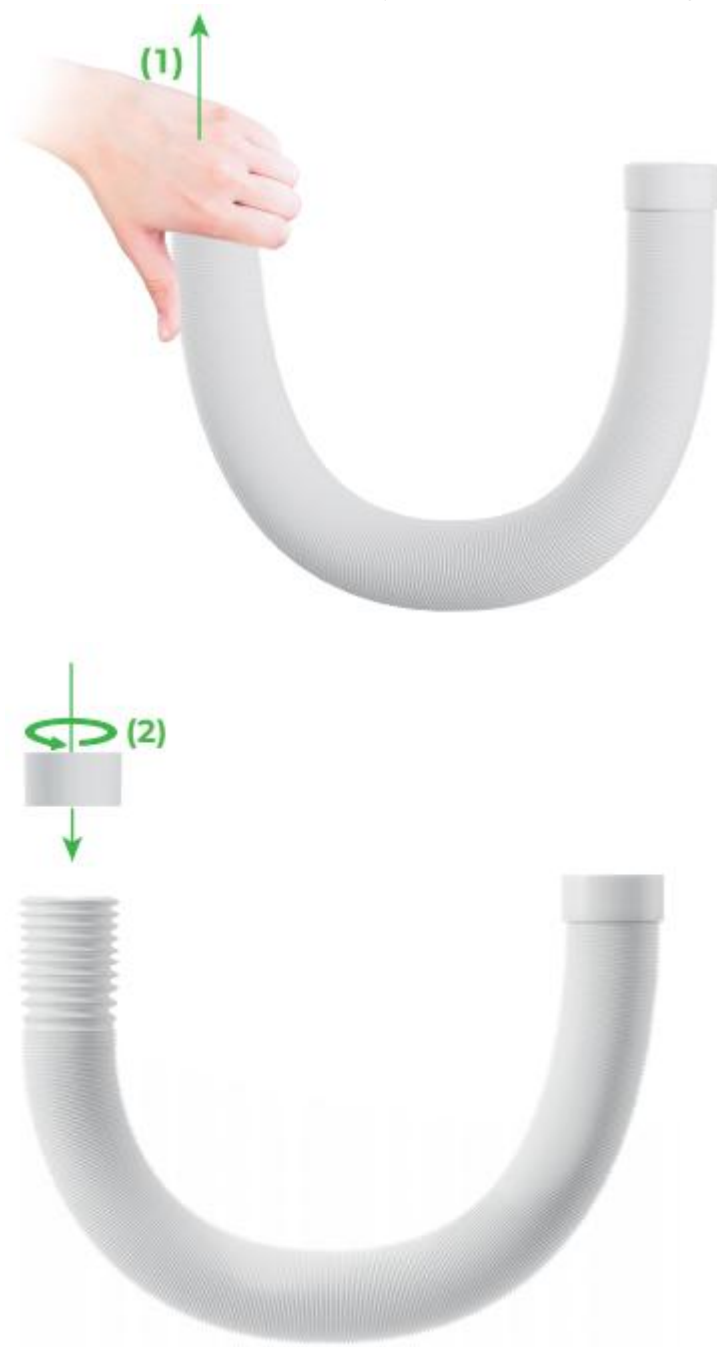

# <span id="page-8-0"></span>**Utilisez le purificateur de fumée de bureau**

Trois niveaux d'alimentation sont disponibles : bas, moyen et élevé.

Si le module laser émet des rayons bleus, il est recommandé de sélectionner le niveau élevé. Si le module laser émet des rayons infrarouges, il est recommandé de sélectionner le niveau moyen ou bas.

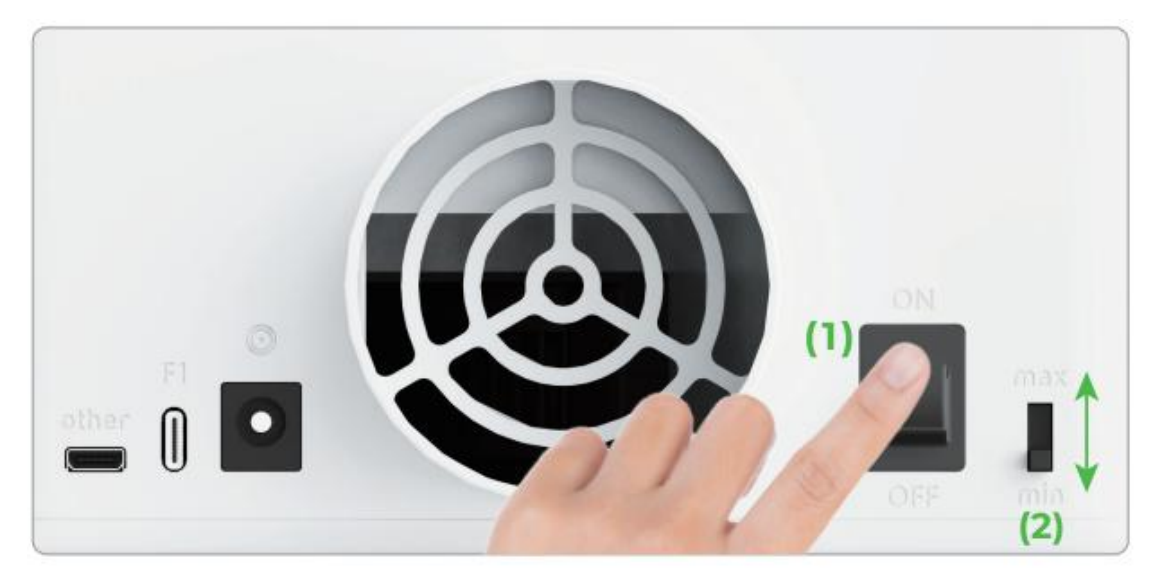

## <span id="page-8-1"></span>**Si vous connectez le purificateur de fumée de bureau au xTool F1**

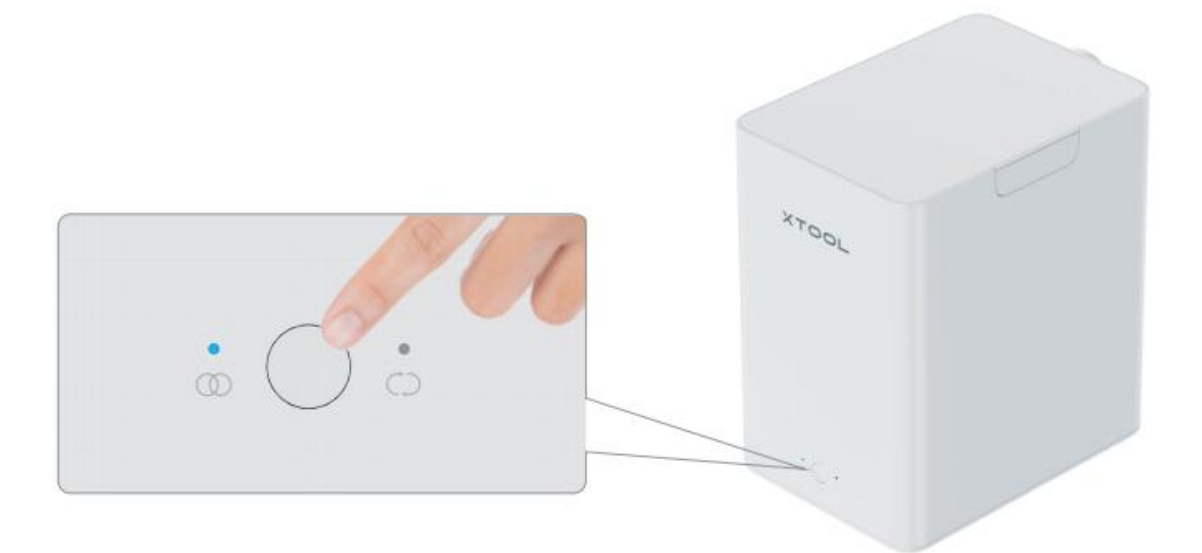

**Mode unifié:** Lorsque le xTool F1 est détecté, le purificateur de fumée passe

automatiquement en mode Unifié.

Le purificateur de fumée se met en route lorsque le xTool F1 se lance, et continue de fonctionner pendant un certain temps après l'arrêt du xTool F1, afin de purifier l'air. Le délai peut être défini grâce au logiciel XCS.

**Appuyez sur:** Le purificateur de fumée commence/arrête de fonctionner. Lorsque le purificateur de fumée accepte les commandes unies du xTool F1, il exécute les commandes du xTool F1 en priorité.

Pour plus de détails sur la manière de connecter XCS au xTool F1, consultez [support.xtool.com.](https://support.xtool.com/)

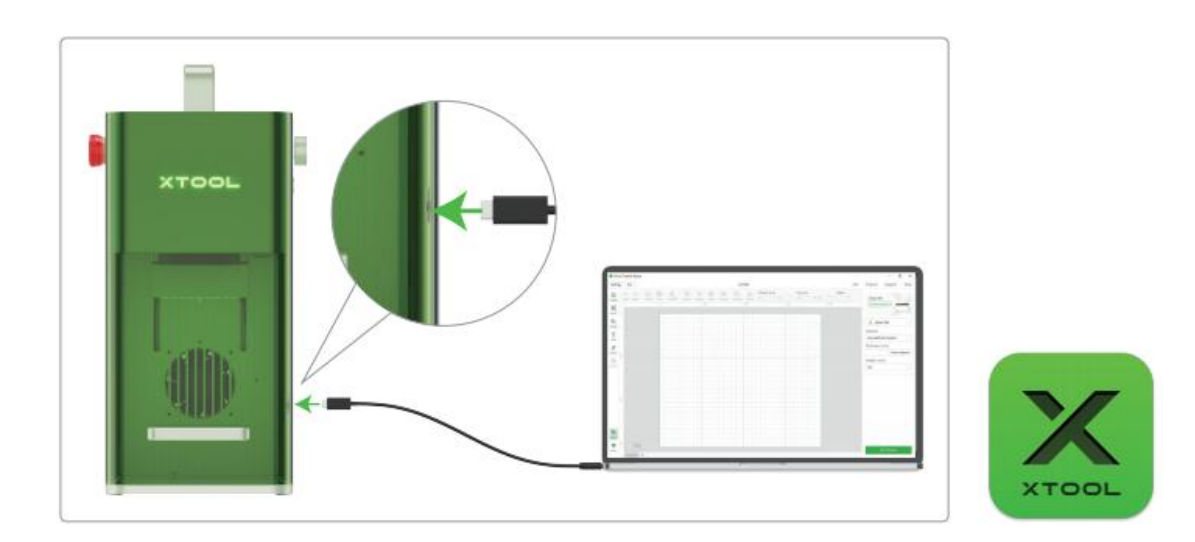

### <span id="page-9-0"></span>**Si vous déconnectez le purificateur de fumée de bureau du xTool F1**

Lorsque le purificateur de fumée est en mode Constant et que le xTool F1 est détecté, il bascule automatiquement vers le mode Unifié.

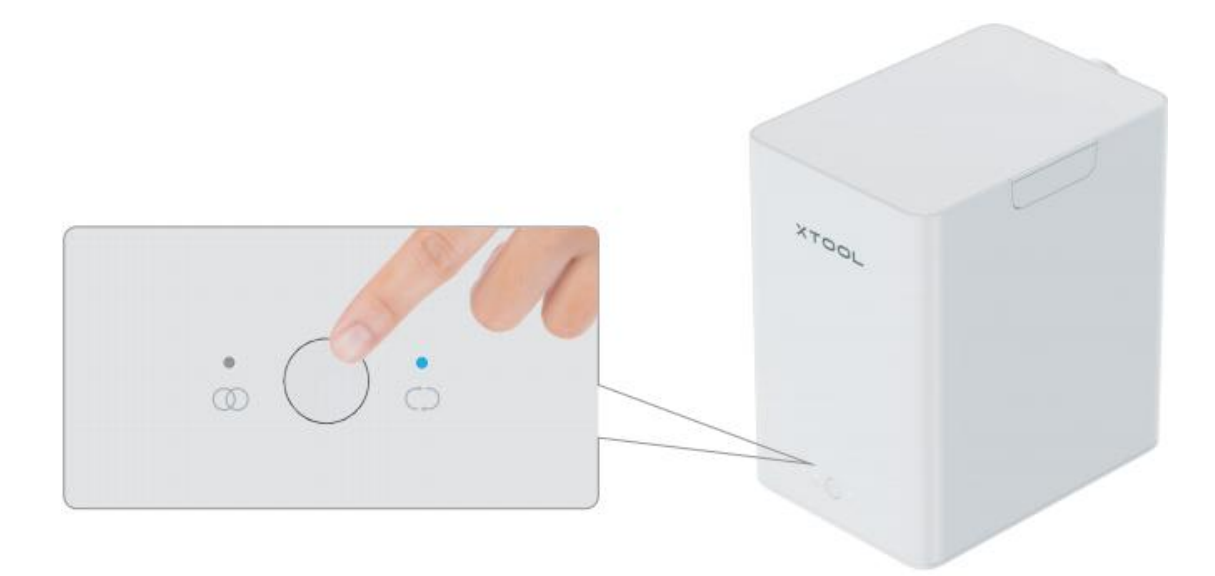

**Mode constant:** Vous pouvez seulement appuyer sur le bouton pour changer l'état de fonctionnement du purificateur de fumée lorsque le xTool F1 n'est pas détecté.

**Appuyez:** Le purificateur de fumée commence/arrête de fonctionner.

# <span id="page-10-0"></span>**Indicator status description**

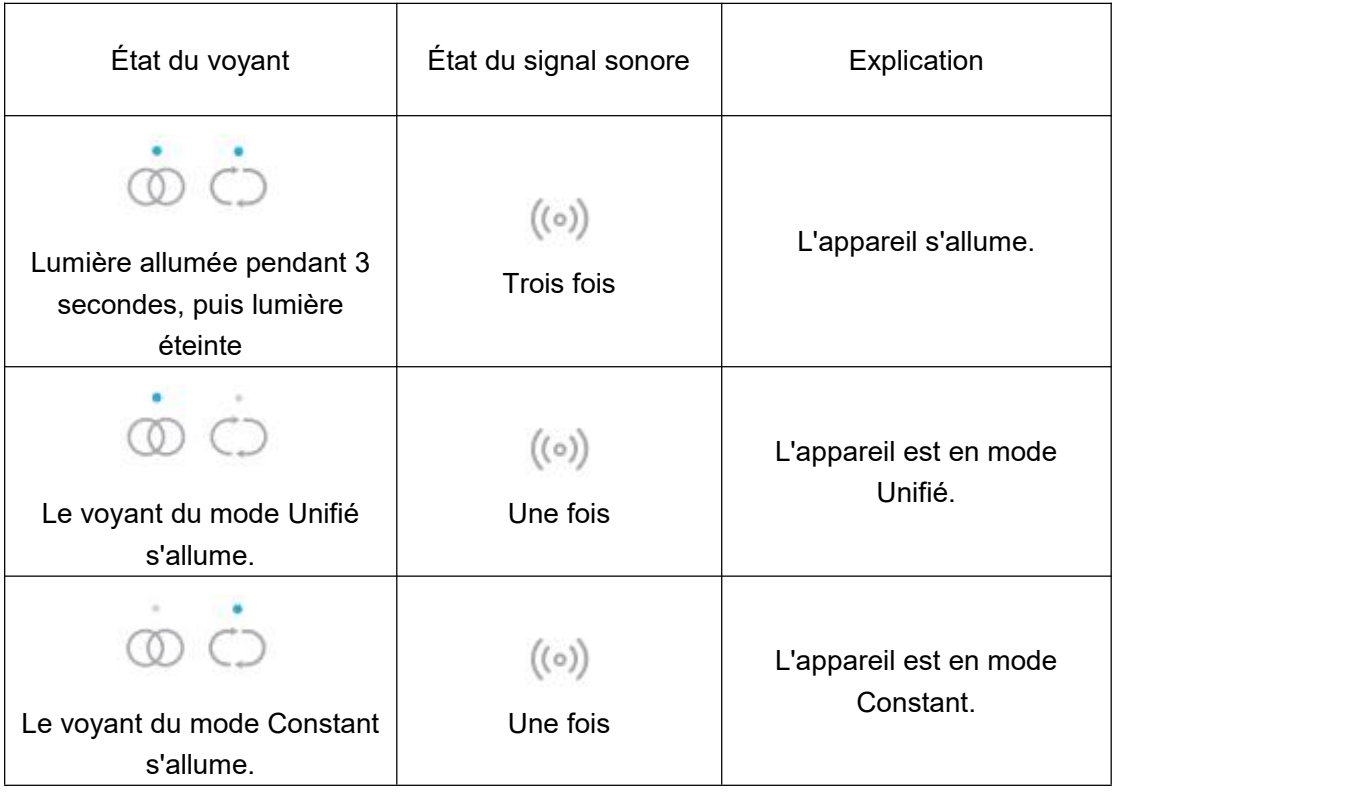

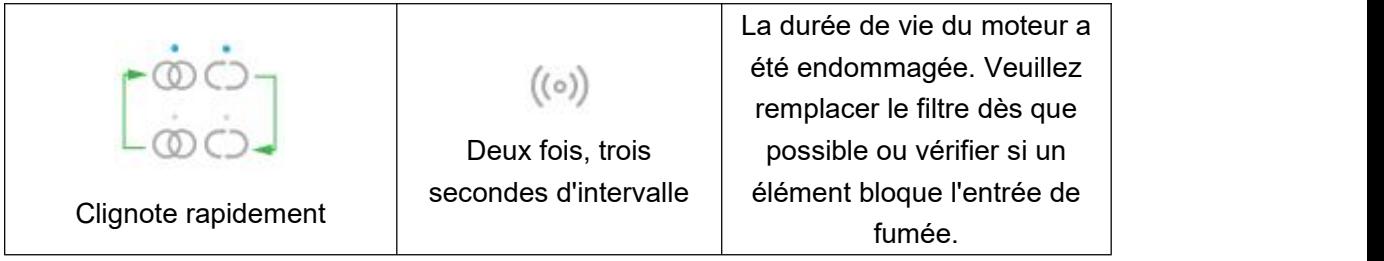

## <span id="page-11-0"></span>**Entretien**

#### <span id="page-11-1"></span>**Présentation du pack de filtres**

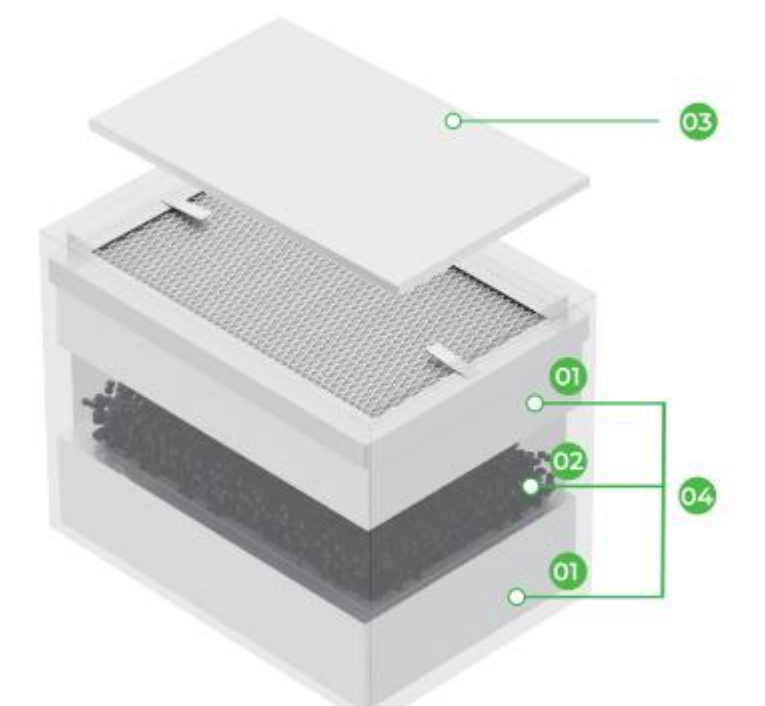

- 1. HEPA
- 2. Charbon active
- 3. **Pré-filtre:** bloquer les particules inhalables
- 4. **Filtre intégré intermédiaire et principal:** avec charbon activé et HEPA. La partie HEPA peut filtrer les particules qui ne peuvent pas être filtrées par le préfiltre et les adsorbe sur la surface du filtre HEPA. Le charbon activé permet d'absorber l'odeur produite au cours du traitement, et dans une certaine mesure, d'adsorber les gaz nocifs.

### <span id="page-12-0"></span>**Remplacer le pack de filtres**

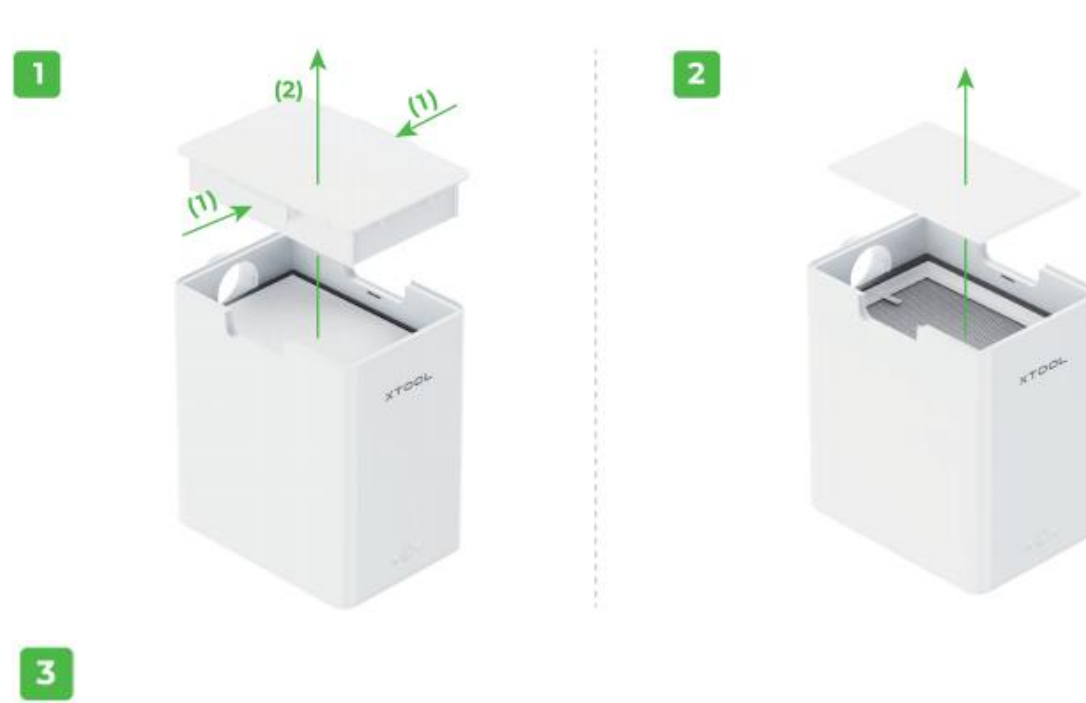

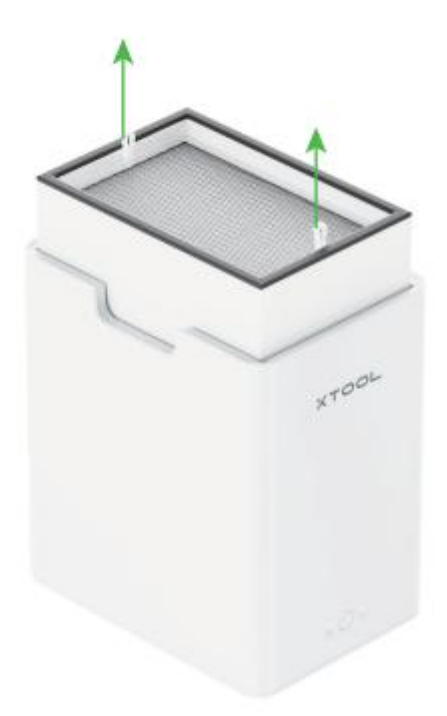

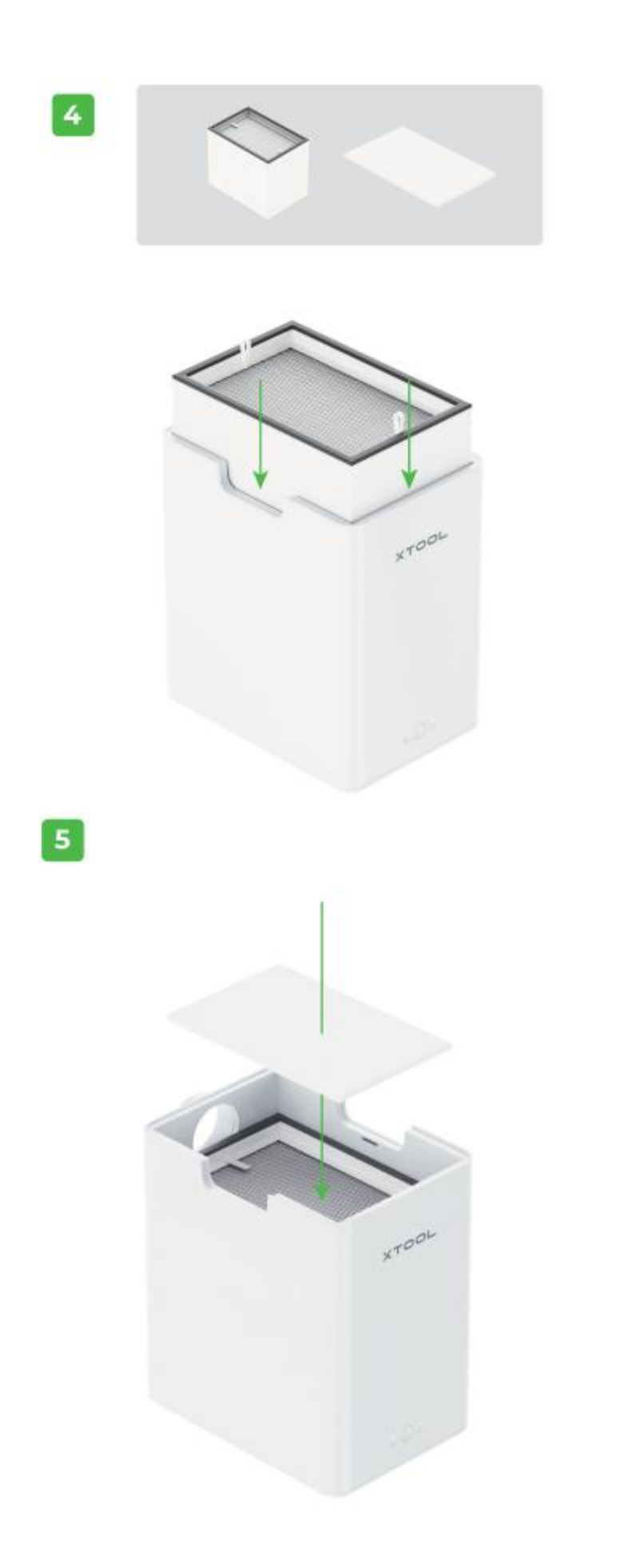

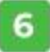

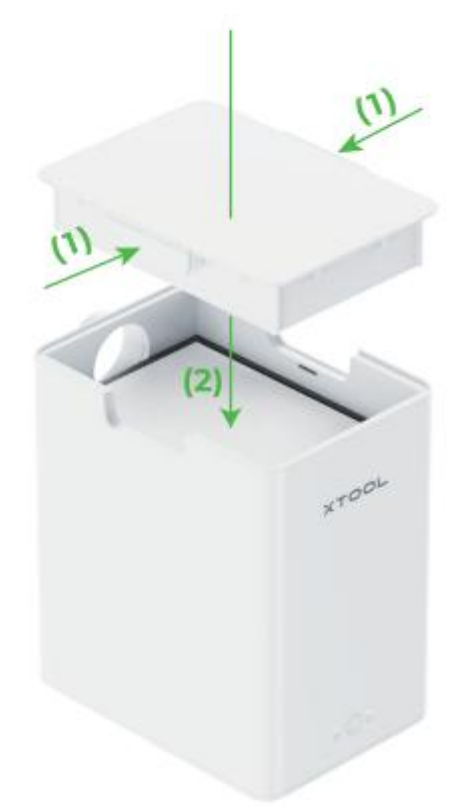

Appuyez sur le couvercle et assurez-vous qu'il est correctement installé.

Vous pouvez consulter [www.xtool.com](http://www.xtool.com) pour acheter le pack de filtres.

#### <span id="page-14-0"></span>**FAQs**

**Problème 1:** En mode Unifié, l'appareil fonctionne, mais pas le [purificateur.](http://xtool.com/) Pourquoi et comment corriger ce problème ?

**Causes possibles:** L'entrée est bloquée. Ou Les tuyaux sont obstrués. Ou Un ou plusieurs filtres ne fonctionnent pas après une utilisation prolongée, ce qui est indiqué par un signal sonore du purificateur.

#### **Solutions:**

- Remplacer le(s) filtre(s). Le produit emploie des filtres remplaçables. Lorsque la machine émet un signal sonore, vous devez nettoyer ou remplacer les filtres du purificateur. Vous pouvez consulter xtool.com pour acheter les filtres dont vous avez besoin.

- Éteignez le purificateur, ouvrez le couvercle et vérifiez si l'entrée est bloquée. Puis, vérifiez si la sortie est bouchée.

**Problème 2:** La machine s'arrête automatiquement après le démarrage, et s'arrête encore automatiquement après la remise en marche.

**Cause possible:** le flux d'air à l'intérieur de la machine n'est pas accessible et la résistance de l'élément filtrant est trop élevée, ce qui entraîne un courant trop important pour que le ventilateur démarre et que la machine s'arrête automatiquement en fonction du mécanisme de protection.

#### **Solution:**

Mettez l'appareil hors tension, ouvrez le couvercle supérieur et vérifiez qu'aucun objet étranger ne bloque l'entrée d'air. Après vous être assuré que l'entrée d'air n'est pas bloquée, réduisez le débit d'air au minimum, puis remettez la machine en marche pour qu'elle se règle sur le débit d'air approprié.